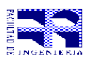

**30 ptos**

COMPUTACIÓN 1 Instituto de Computación

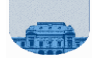

## **Examen - 20 de Diciembre de 2004**

## **1ª parte**

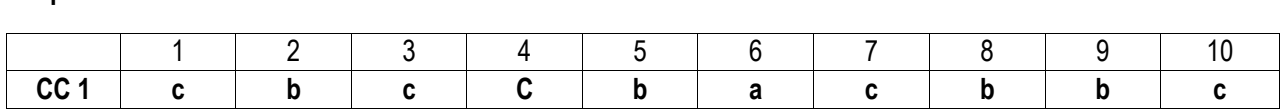

## **2ª parte**

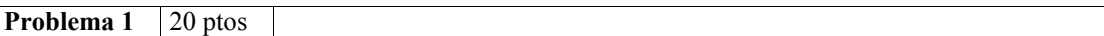

```
function y=Capicua(n)
\text{vect}_n = [];
while n \geq 10resto = rem(n,10);vect n = [vect\ n resto];
  n = \overline{f}loor(n/10);
end
vect n = [vect n n];largo n = length(vect n);
y = 0;para = 0;i = 1;while i \leq (floor(largo n/2)) & (~parar)
   if vect n(i) == vect n(largo n - i + 1)i = \overline{i} + 1; else 
      para<b>r</b> = 1; end
end
y = \gammaparar;
```
**Problema 2** 25 ptos

```
function y = Meses(monto, sueldo)
y = 0;c1 = monto * 0.4;
c2 = monto * 0.3;c3 = monto * 0.2;c4 = monto * 0.1;
if (sueldo * 0.25 > c1)
   y = y + 1;else
   y = y + \text{meses}(c1, \text{ sueldo});end
if (sueldo * 0.25 > c2)
   y = y + 1;else
   y = y + \text{meses}(c2, \text{ sueldo});end
if (sueldo * 0.25 > c3)
   y = y + 1;else
   y = y + \text{meses}(c3, \text{ sueldo});end
if (sueldo * 0.25 > c4)
  y = y + 1;else
   y = y + \text{meses}(c4, \text{ sueldo});
```
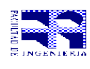

end

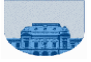

**Problema 3** 25 ptos (15, 10)

```
function primos = Criba(n)
primos = [];
naturales = ones(1,n);i = 2;while i < n
   if naturales(i) == 1for j=i+1:nresto = rem(j, i);if resto == 0naturales(j) = 0; end
       end
       primos = [primos i];
    end
   i = i + 1;end
function y = primesGemelos(n, m)if (n == m + 2) | (m == n + 2)primos m = criba(m+1);
   primos^-n = criba(n+1);if (m \equiv = \text{primos}_m(\text{length}(primos_m)) & (n \equiv = \text{primos}_n(\text{length}(primos_n)) )y = 1; else 
      y = 0; end
else
   y = 0;end
```